# "Computer- Werkzeug des Geotechnikers•

Dipl.ing. Andreas KNITTEL, Geoconsult, Salzburg

#### 1. Einleitung

Zur Einleitung möchte ich die Begriffe und Arbeitsbereiche erläutern; die in den folgenden Ausführungen von mir verwendet werden.

Die Geotechnik ist das Arbeitsgebiet, das sich im wesentlichen zwei Berufsgruppen teilen: - die Geologen und die Techniker. Als Geotechniker könnte man demnach beide bezeichnen.

Der Begnff Geotechniker ist eine Sammelbezeichnung für Baugeologen. Felsmechaniker. Grundbauingenieure.

Diese Bezeichnung leitet SICh aber nicht ausschließlich von einem erfolgreichen Studienabschluß ab. Ein Geotechniker kann z.B. ein Geologe mit praktischen Erfahrungen an Ingenieurbauwerken sein; - das sind Tunnelbauten, Sperrengründungen. Krafthausgründungen usw. - oder z.B. ein Ingenieur. der seine praktische Spezialisierung im Grundbau, der Boden- und Felsmechanik findet.

in diesem Tätigkeitgebiet treffen sich som1t zwei grundverschiedene Charaktere:

Der Geologe: Er trägt jenen Teil bei, der sich meist - ich betone meist mit qualitativen Aussagen über den . Baustoff des Ingenieurs. beschäftigt; Zahlenwerte nennt er fast nur beim Messen von Gefügedaten. Er hat eigene Zeit- und Genauigkeitsbegriffe. Ein Geologe ist meist ein phantasievoller, exzellenter Naturbeobachter.

Der Bauingenieur dagegen braucht immer quantitative Aussagen - also Zahlenwerte. Er rechnet gerne und glaubt auch oft an das. was dabei herauskommt. Das Bauwesen billigt der Geologie meist nur einen 2. Rang zu. Im Grunde ist diese Zusammenarbeit aber eine fruchtbare Symbiose.

Der manchmal zitierte Berechnungsingenieur ist der Bauingenieur, der sich mit numeri schen Berechnungsverfahren auskennt· und auch mit der dazugehörigen Problematik in der Natur vertraut ist. Eine Trennung der Person Computeringenieur und Geotechniker ist meiner Meinung nach nicht sehr sinnvoll.

Seit kurzem ist nun ein Dritter im Bunde - ich glaube den hat der Ingenieur mitgebracht:

Den Computer: Er ist ein neutrales Gerät, meist ohne Lernfähigkeit, er sollte daher wirklich als Werkzeug und Hilfsmittel und nicht als Selbstzweck betrachtet werden.

Was er für Dienste leisten kann, will ich im folgenden an einigen Beispielen illustrieren.

# 2. Übersicht über nachfolgend vorgetragene Anwendungsbeispiele

Ich habe für heute vier Anwendungsbeispiele vorbereitet, die jeweils einen ganz anderen Stellenwert bei der Lösung von bautechnischen Aufgaben aufweisen und damit aber auch jeweils eine ganz andere Häufigkeit in ihrer Anwendung zeigen (siehe Abb. 1).

Abb. 1: Aufgaben des Computers anhand von vier Anwendungsbeispielen

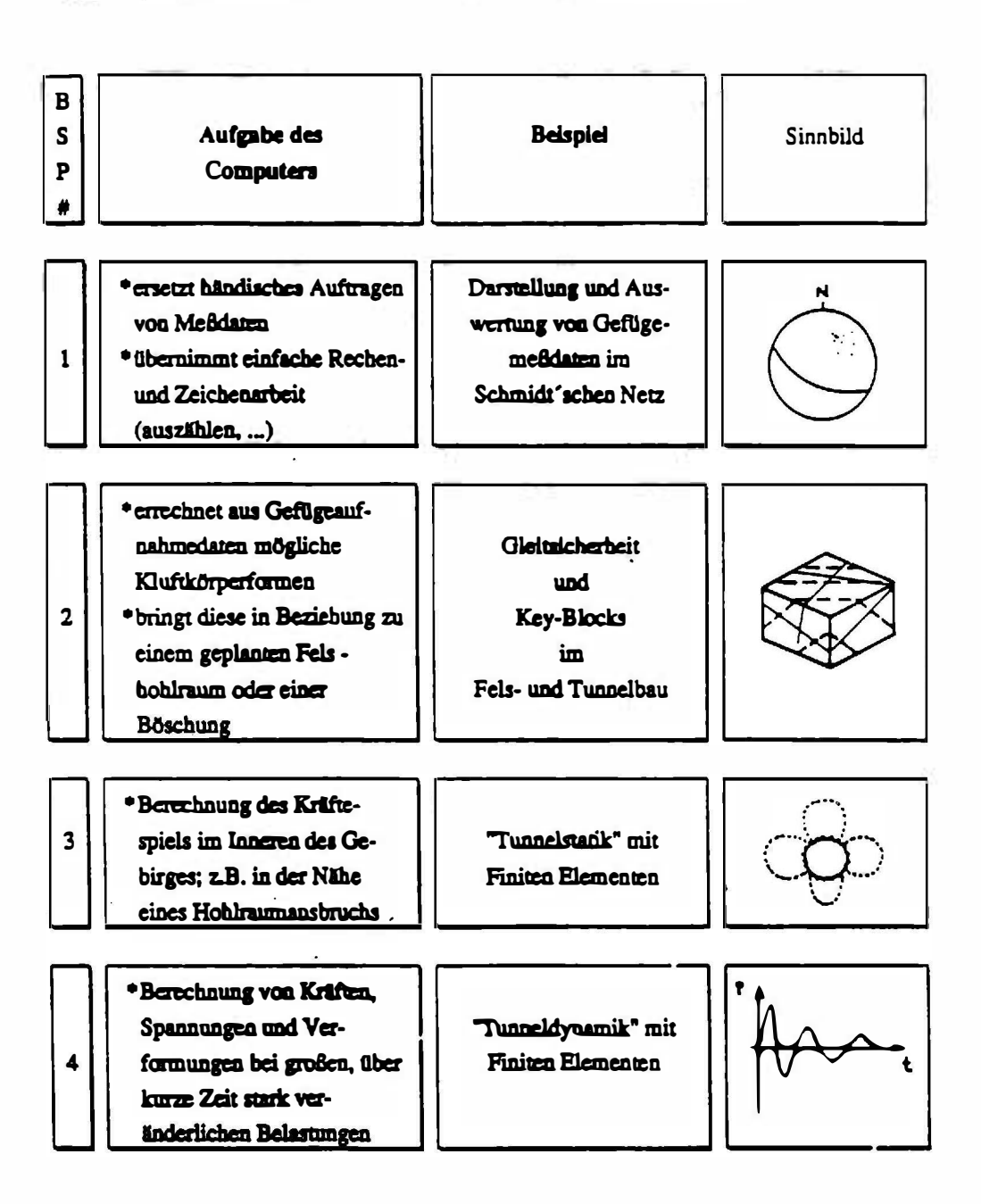

Ich beginne mit einem bekannten Beispiel, das für den Baugeologen das Darstellung und Behandlung tägliche Brot" sein kann: die von Gefügerneßwerten im Lagenkugeldiagramm · auch Schmidtsches Netz genannt.

 $\overline{4}$ 

" diesem ersten Fall ersetzt der Computer bloß Bleistift und Papier; er erleichtert und beschleunigt damit die Auswertung: bezeichnend ist aber, daß genau gleicher Informationsstand auch ohne Computer erreicht werden könnte.

Der PC bringt hier Zeitersparnis und möglicherweise eine breitere Auswertungsvielfalt, schafft jedoch keine neuen Erkenntnisräume, wie das in einem später beschriebenen Verfahren behauptet werden kann.

Da wir heute auch über das dazu notwendige Werkzeug sprechen wollen also Computer und Programm - werde ich auch jeweils kurz auf die Verfügbarkeit. Bedienbarkeit und Praktikabilität eingehen.

#### $22$

Im 2. Beispiel ist der Computer nicht mehr reiner Ersatz für Bleistift und Oleate, sondern er erübrigt bereits mehr oder weniger aufwendige Konstruktionen mit Zirkel und Lineal und er unterstützt in manchen Fällen durch graphische Darstellungen die Vorstellbarkeit der Ergebnisse was wiederum beim Dialog zwischen Geologen und Techniker hilfreich sein kann.

Der Computer hat einen ähnlichen Stellenwert bei der Lösung von Aufgaben, wie beim ersten Beispiel - jedoch werden diese Arten von Untersuchungen, weil sie bereits recht aufwendig sind, händisch einfach nicht mehr durchgeführt. Die zu lösende Aufgabe ist jedoch einfach und von geometrischer Natur, bereits in Kombination mit einem einfachen, räumlichen manchmal Gleichgewichtssystem.

#### $21$

2.3

Beispiel 3 zeigt anhand eines klassischen Tunnelstatik-Beispiels die Anwendung der FE-Methode. Da diese Methode gerade im Tunnelbau sehr populär geworden 1st und 1hr oft m1t Respekt und unbegründet m1t Skeps1s begegnet wird, möchte 1ch hier etwas hinter die Kulissen blicken. Vielleicht gelingt es mir ein größeres Verständnis für diese Methode zu wecken und gleichzeitig die Möglichkeiten und Grenzen darzustellen.

Bei diesem Beispiel verwende ich ein Aechenvertahren, das ohne Computer nicht angewendet werden kann. Mann nennt diese Methoden "numerische Verfahren". Sie erlauben uns an Lösungen heranzukommen, wie es zuvor nicht möglich war. - Der Computer ist ein unbedingt notwendiger Bestandteil am Weg zur Lösung des Problems.

#### 2.4

Das Abschlußbeispiel soll einen kurzen Einblick geben, welche Komplexität ein Problem dieser Art erreichen kann. Ich bringe hier Aspekte, die untersucht wurden, um den Einfluß einer oberirdischen Detonation auf ein unterirdisches Hohlraumbauwerk zu ermitteln.

#### 3. Auswertung von Gefügemaßdaten (BSP 1)

#### Messung von Gefügadaten:

Die Messung von Streichen und Fallen, besser des Fallwinkels und der Fallrichtung (Azimut), von ebenen Getugeelementen wie Klüfte. Schichtung, Schieferung sowie die Streichrichtung und Neigung von linearen Elementen - Harnische, Lineationen Stengelungen oder Achsen mit dem Geologen-Kompaß muß heute sogar der Bauingenieurstudent in den geologischen Übungen erlernen.

Die Meßwerte lassen sich dann recht einfach in einer ebenen Projektion der Einheitskugel darstellen. Diese Diagramme ergeben für den Geologen "Fieberkurven" des Kartierungsgebiets, die - zugegeben - dem Laien nicht immer etwas sagen.

Abb 2: Lagenkugel, Diagramm (Gefügemessung und Auswertung)

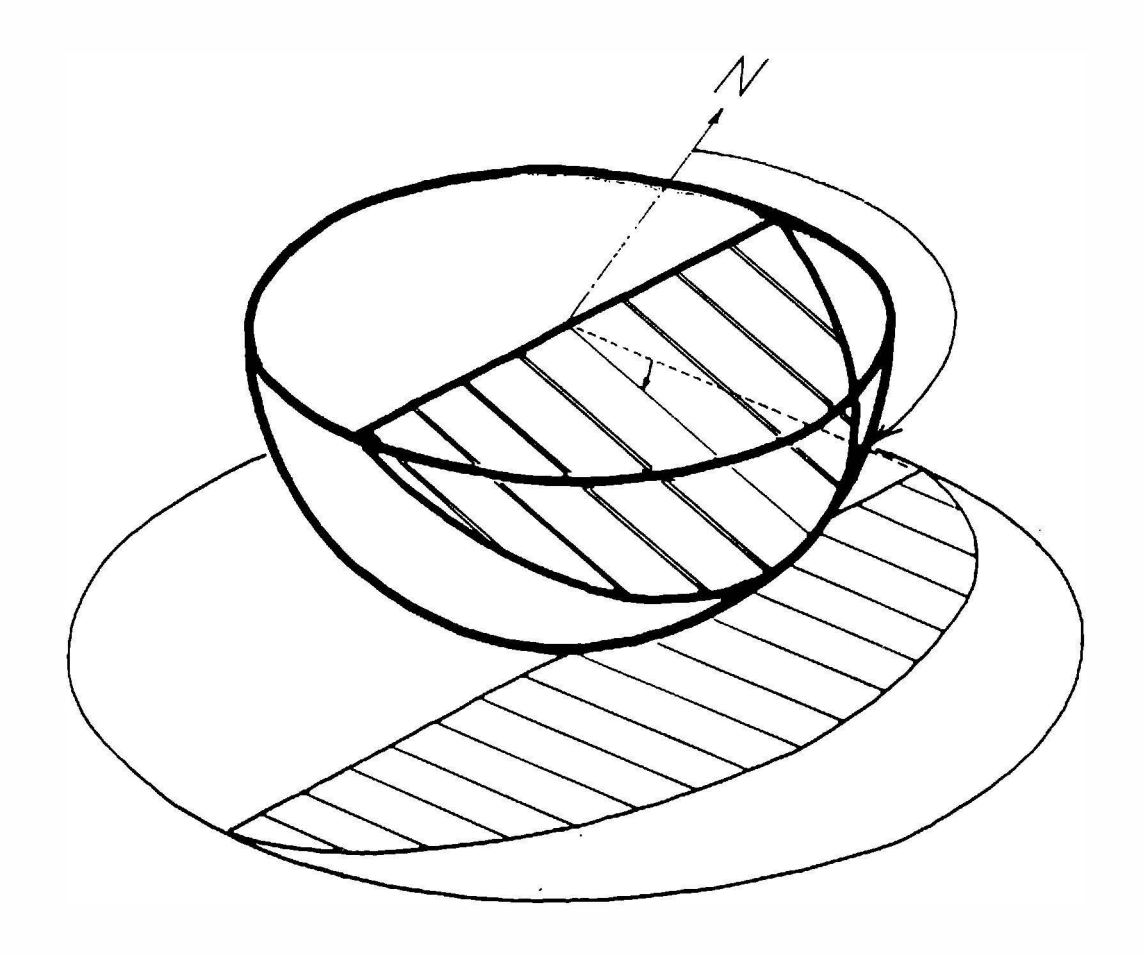

Zahlreiche Konstruktionen. Verfahren und Auswertungsmöglichkeiten der Meßergebnisse lassen sich vorzüglich in diesen Diagrammen durchführen. Ich nenne nur die Ermittlung des Winkels zwischen zwei Ebenen, z.B. Kluftscharen, die Lage einer Böschungsfläche in bezug zum Trennflächengefüge, usw.

Abb 3: Listen

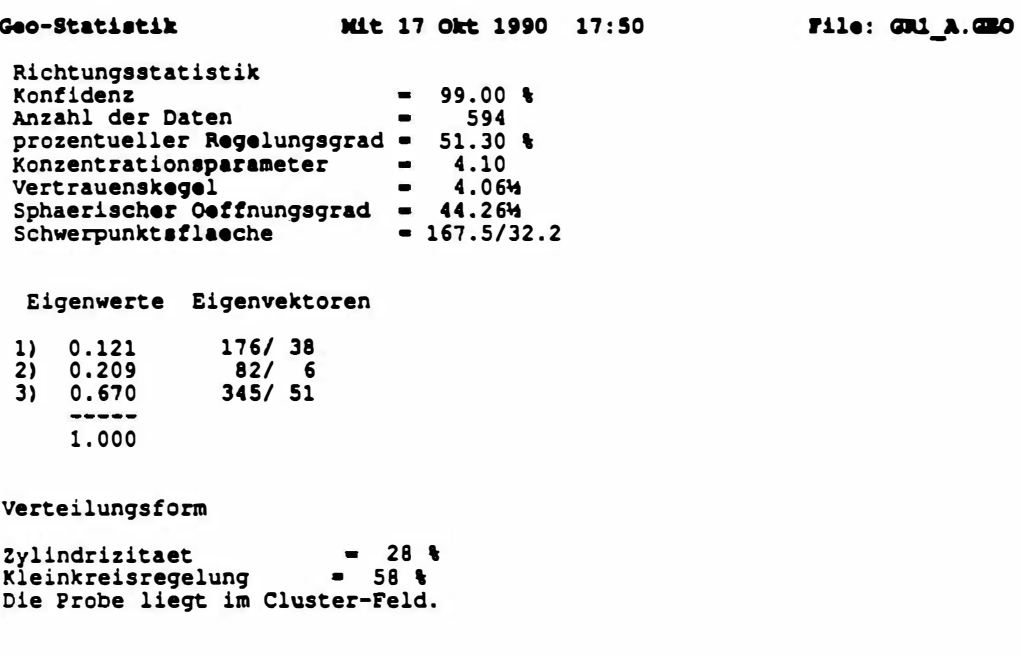

Für die statistische Behandlung werden z.B. Besetzungsdichten von Polpunkten ermittelt, für andere Anwendungen gibt es Kennwerte wie z.B. Prozentueller Regelungsgrad. Eigenwerte und -vektoren. Konzentrationsparameter, sphärischer Öffnungsgrad. Der Ingenieurgeologe interessiert sich oft für Verschnitte bestimmter Ebenen oder für die günstigste Richtung des Ankers einer Hangsicherung, auch unter Berücksichtigung der Reibung.

All diese Vorgänge sind Aufgaben, die bis vor kurzem (fast) ausschließlich mit Bleistift und Papier (richtig; Oleate) durchgeführt wurden. Alle eignen sich aber auch für die Bearbeitung mit einem Computer.

Das habe nicht erst ich erkannt! Schon vor vielen Jahren ia bereits Jahrzehnten - haben Wissenschafter die Hochschulrechenanlagen mit Lochkarten gefüttert, um Gefügedaten elektronisch auszuwerten. Man muß dazu sagen: meist jedoch für rein wisserschaftliche und regionalgeologische Untersuchungen - nie jedoch für bautechnische Fragestellungen.

Erst der Siegeszug des Personal-Computers (PC), der jetzt (leider) schon auf fast jedem Schreibtisch zu finden ist, hat den PC zum echten Werkzeug auch in der Gefügeanalyse gemacht.

Vor etwa neun Jahren wurde hier auf der Hochschule an einem Tischrechner - es war glaube ich eine Olivetti P6060 mit 64kB Speicher - ein Programm zur Darstellung und statistischen Behandlung von Gefügemeßdaten entwickelt. Vor nun bald 6 Jahren erhielt das Beugeologie-Institut hier seinen ersten PC - einen Hewlett-Packard HP150 mit 256kB Speicher und einem kleinen aber ausgezeichneten Graphikbildschirm. Auf diesem Rechner wurden sehr praktikable, den Bedürfnissen des Anwenders gerechte Programme für die Behandlung dieser Aufgaben entwickelt.

Der Markt für solche Programme ist nicht sehr groß, dementsprachend klein ist auch der Entwicklerkreis. Die heute auch kommerziell verfügbaren Programme stammen meist aus Hochschulentwicklungen. Dementsprechend ist auch die Benutzerfreundlichkeit geringer gehalten - oder gar nicht vorhanden. Erst wenn ein Programm einige Jahre in Zusammenarbeit mit der Praxis weiterentwickelt und gepflegt wurde, kommt das gut brauchbare Produkt heraus, Ich stelle die Forderung auf, daß wirtschaftlich einsetzbare Programme so benutzerfreundlich sein müssen, daß der Geologe nach zweimonatiger Geländearbeit seine Ergebnisse ohne großartigem Manual-Studium in kürzester Zeit seibst zu Papier bringen kann.

 $\mathbf{a}$ 

Abb. 4: Diagramme

# Gedruckt am Mit 17 Okt 1990 um 16:22<br>Datei : F:\TURBO\GEO\DATA\GR1\_A.GEO

Gewachlte Klassen : Ebene 594(594)

1 **E** 176(176)<br>3 **E** 314(314) 11 E 6( 6) 12 E 15( 15) 2 E 83( 83)

# Grosskreise :

153/36/ 7.7% 135/54/ 7.7%

#### Isolinien :

1.0 % 2.0 % 3.0 % 4.0 % 5.0 % 6.0 % 7.0 % 7.7 % Kleinkreise :

168/32/05 168/32/44

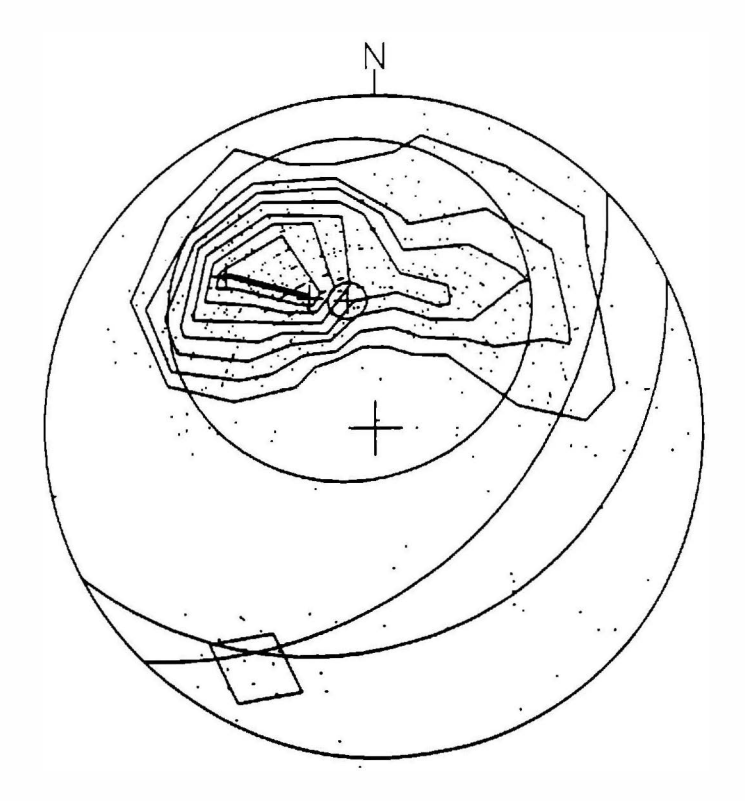

9

Eine neueste, dazupassende Geräte-Entwicklung ist ein registrierender Geologen-Kompaß, mit dem man die Aufnahmewerte direkt im Gelände speichert und z.B. abends in den Computer lädt. - Er ersetzt jedoch sicher nicht eine gewissenhafte Kartierungsarbeit des Geologen.

Was bietet die computerunterstützte Auswertung nun für zusätzliche Vorteile und Möglichkeiten:

- sehr rasche Auswertung
- regionalen Kartierungen oder bei Aufnahmen von längeren Tunnel- $-$  bei oder Stollenbauwerken sind nachträgliche, synoptische Auswertungen über große Bereiche sehr einfach möglich
- beliebige Art der Darstellung: Polpunkte, Großkreise, Isolinien.. und Kombinationen.
- von diesen Grundlagenergebnissen in weitere Programm-- Übernahme Module, mit denen geometrische und mechanische Aufgaben gelöst werden können.

#### Beispiele:

- günstigsten \* Ermittlung Ankerrichtung der bei Feisbäschungssicherungen.
- \* Verschnitt mehrerer Ebenen
- \* daraus mögliche Kluftkörperformen.
- in Bezug auf Hauptbearspruchungsrichtungen: \* Gefüge  $2B.$ Einleitung großer Kräfte bei Fundamenten, Widerlagem (Stichwort:Frejus)
- \* mögliche Kluftkörper in Bezug auf Hohlraumform und Jage.

# 4. Darstellungshilfe/Entscheidungshilfe (BSP 2)

Als zweiten Anwendungsfall möchte ich die räumliche Darstellung von Kluftkörpern und ihren Bezug auf ein Hohlraumbauwerk herausgreifen. Dies ist eine der eben angesprochenen Weiterbearbeitungsmöglichkeiten.

Abb. 5: Gefügeblock, Keyblock

**Darstellung** 

# **Berechnung**

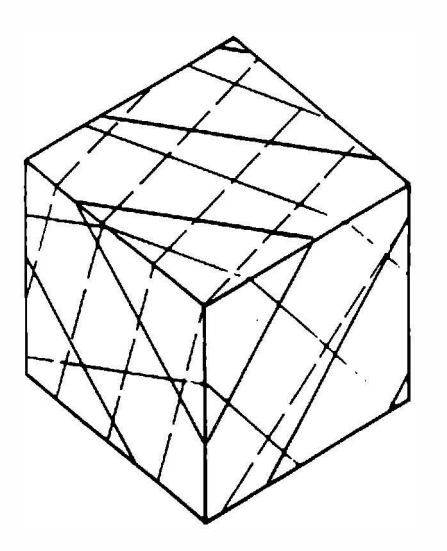

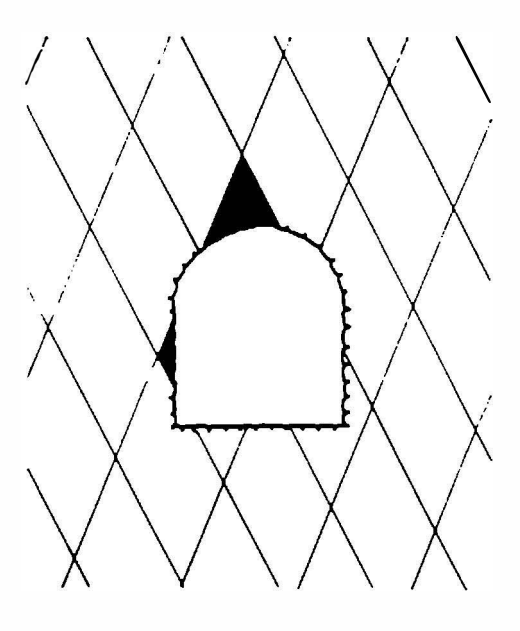

Besonders für den Hohiraumbau, aber auch für die Beurteilung von Felsböschungen ist es notwendig, die Form und Größe sowie die Raumlage von Kluftkörpern abzuschätzen, im Tunnelbau ist auch ihre Stellung relativ zur Vortriebsrichtung von großer Bedeutung.

Im vorigen Beispiel wurde gezeigt, wie die Grundlagen dazu ermittelt werden. Erscheinungen, die mit dem Auge einfach und oft sehr deutlich wahrgenommen werden können, werden nun durch Meßwerte beschrieben und in den Computer gezwängt, damit er uns wieder dieses Bild der Trennflächenscharen oder Kluftkörper am Schirm zeigen kann. - Wozu das ? (Siehe auch Abb. 6)

- 1.) oft ist es nicht so deutlich erkennbar, wie ein Kluftkörper aussehen kann. Kleinere Aufschlüsse zeigen nur die eine oder andere Schar. - Erst mehrere Aufnahmen und die Auswertung wie im 1. Beispiel bringen Klarheit ins System. Der Computer kann so einen ideellen Aufschluß mit gesamtem Informationsgehalt darstellen.
- 2.) Mit der Darstellung ist ja das Auslangen noch nicht gefunden. In unserem meist noch die Baumaßnahme, zu der aus Branche folgt geotechnischer Sicht Aussagen gefordert sind - und hier kann ein Computer wirklich helfen:

Ich denke an eine zu errichtende Feisböschung z.B im Straßenbau - es kann aber genauso, etwas aktueller, beim Eisenbahnbau oder eine verbleibende Böschung in einem Steinbruch sein.

Stellen Sie sich vor, hier (Abb 6.) durch soll ein Verkehrsweg errichtet werden; Richtung SW nach NE. In einem Einschnitt ist eine 15 m hohe Böschung zu errichten, Sie haben erkundet, daß unter einer dünnen Waldbodenschicht Fels mit diesem mechanisch wirksamen Trenmflächengefüge zu erwerten ist. Die Aufgabe an Sie lautet etwa: Wie steil darf die Böschung werden, müssen zusätzliche Sicherungsmaßnahmen gewählt werden, usw.

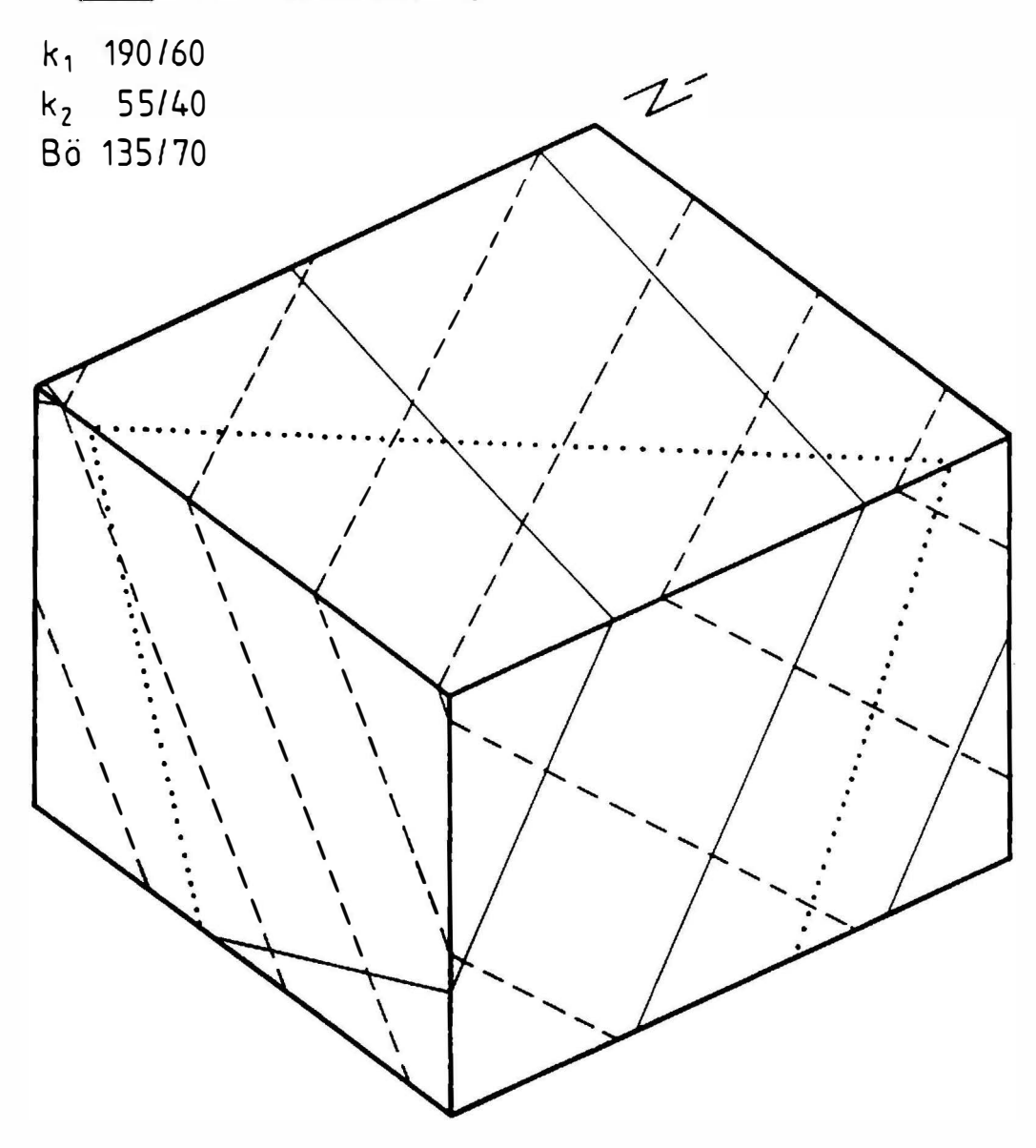

Abb. 6; Block mit Klüften und N-Richtung

Im Büro werden Sie - oder ich - nun versuchen eine Böschung durch diesen Block zu legen, die Verschnitte der Trennflächen auf der Böschnungsfläche zu konstruieren, Kluftkörper suchen und jene rot anmalen, die für eine weitere Untersuchung der Standsicherheit in Frage kommen könnten

Abb. 7: Böschung mit Gefüge im Blockbild

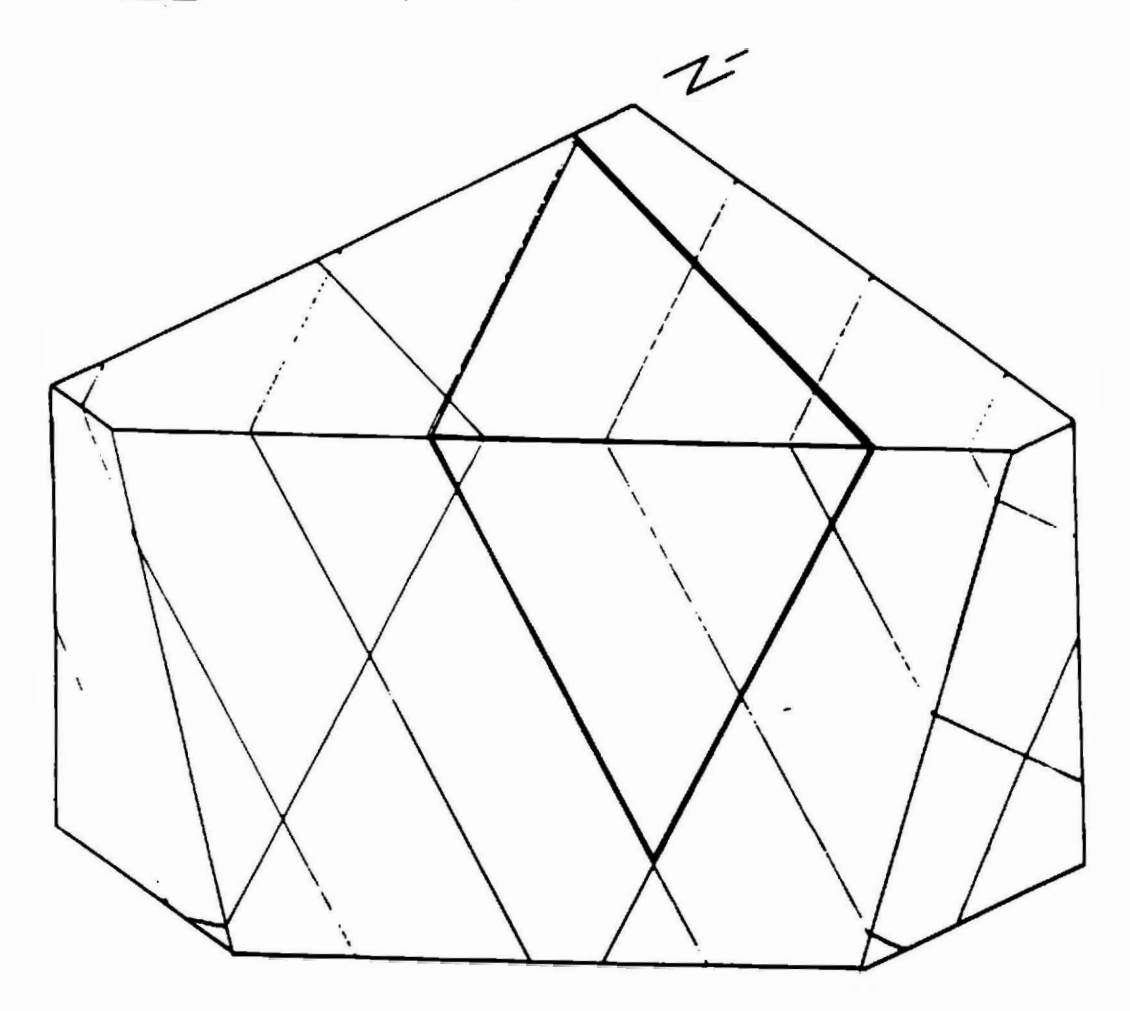

Diese Berechnungen werden nun mit verschiedenen Reibungswerten durchgeführt und vielleicht zeigt es sich, daß der eine oder andere Körper bei der gewählten Böschnungsneigung doch gefährdet ist. - Das Spiel kann also mit geänderter Böschungsneigung neu beginnen, oder wir schlagen zusätzliche Mittel zur Sicherung vor: z.B. Ankerungen. Hiezu wäre ebenfalls gleich die günstigste R1chtung der Anker, 1hre Länge und die aufzunehmende Kraft anzuführen.

Ein Beispiel, wie es von Hand durchgeführt werden kann; der Computer kann es mit einem geeigneten Programm aber viel schneller. Vorteil: mehrere Varianten sind im Nu untersucht, die wirtschaftlichste, oder jene, die im speziellen Fall die geeignetste ist, kann rasch ausgewählt und nachgewiesen werden.

#### Vorgang mit Computerunterstützung:

Eingangswerte sind aus der Gefügeaufnahme, Kartierung und Auswertung wirksame Trennflächen.

Die Lage der geplanten Trasse und der Böschung, oft auch die Böschungsneigung ist aus dem Projekt meist vorgegeben.

Mit dem Computer läßt sich nun der Verschnitt vom Gefüge an der Böschung darstellen und die Geometrie von möglichen Gleitkeilen errechnen und darstellen (siehe Abb. 8: Gleitkeil).

Nach Eingabe von mechanischen Eigenschaften wie Raumgewicht und Reibungsbeiwerte sowie der geometrischen Eichung des Körpers - (Maßstab) lassen sich die Standsicherheiten oder erforderliche Ankerkräfte errechnen (siehe Abb. 9: Key-Biock 2D).

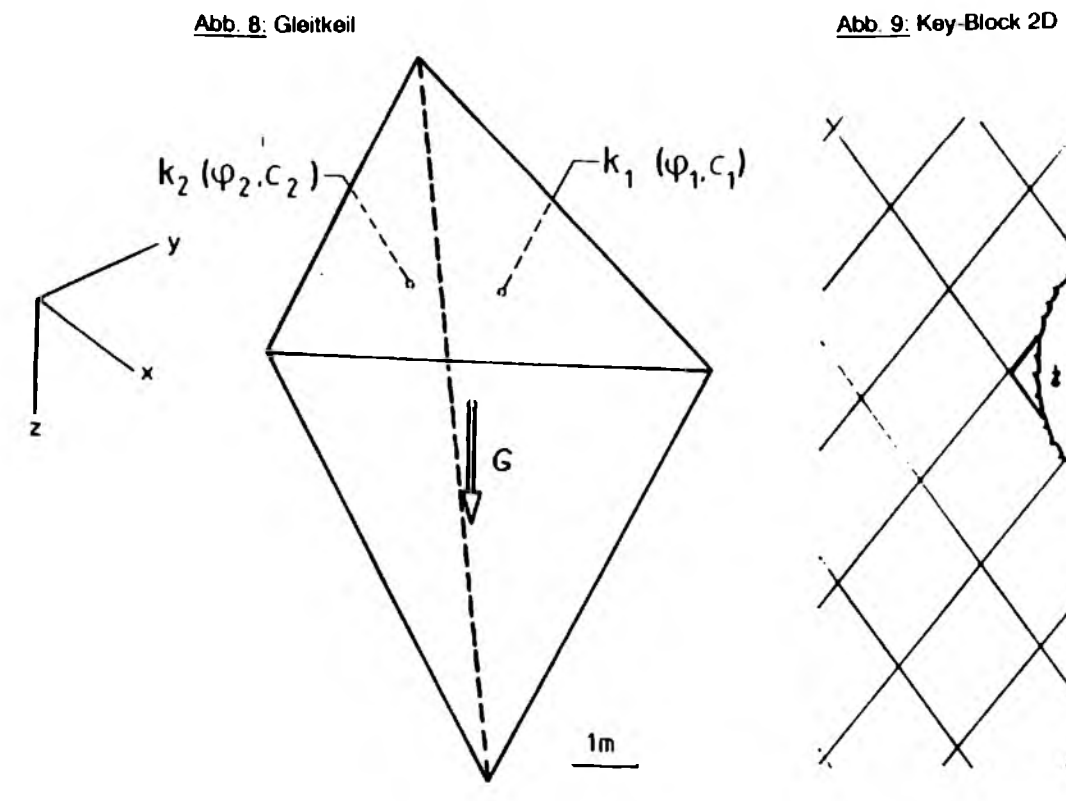

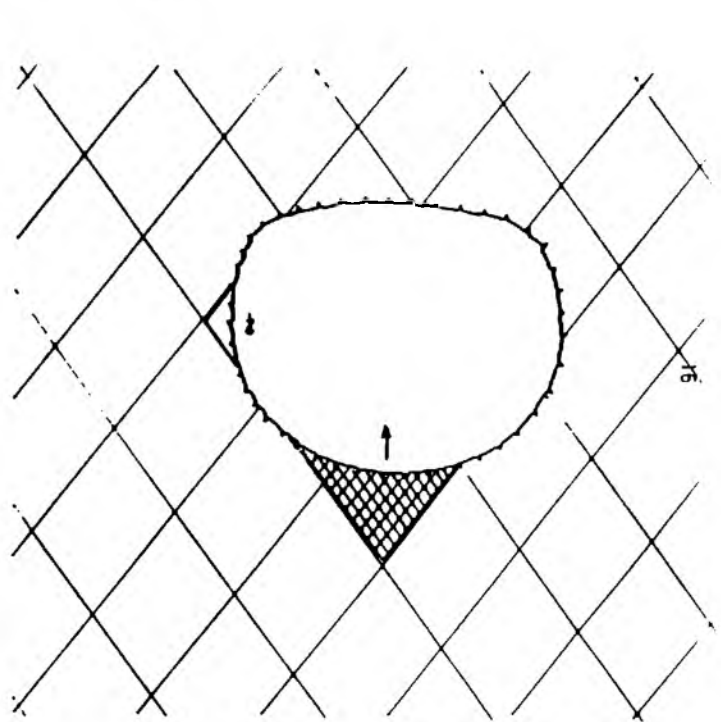

Gehen wir mit diesem Problem unter die Erdoberfläche - also z.B. in den Tunnel. dann lautet die Frage doch eher:

- \*wie liegt das Trennflächengefüge in bezug auf die Vortnebsrichtung
- \*welche Kluftkörper können bei einer bestimmten Querschnittsform auftreten

und schließlich:

\* können diese Körper aus dem Verband herausfallen - ähnlich einem Schlußstein eines alten Gewölbes.

Dieser Problemkreis ist jedenfalls dreidimensional zu betrachten!

in der Uteratur ist dafür inzwischen die Key-Biock-Theorie ein Begriff geworden. Prof. GoodmanJCalifornia ist hier als Vater zu nennen. Die Block-Theorie nach Prof. Charles Fairhurst/Minneapolis beschäftigt sich ebenfalls mit diesen Diskontinuumsproblemen. An beiden Instituten wurden zahlreiche Entwicklungen auf diesem Sektor gemacht Praktisch alle Computerprogramme dazu stammen von Peter Cundall oder Genhua Shi, Mitarbeiter von Fairhurst bzw. GOOdman.

Der Vorgang bei der Lösung des Problems unter Tage mit dem Computer ist ähnlich wie im Beispiel zuvor mit der Böschung:

Die Trennflächen und die Tunnelform und -richtung sind bekannt bzw. vorgegeben. Mit dem Computer lassen sich nun sozusagen durch Parallelverschieben der Trennflächen mögliche Kluftkörperformen in der Umgebung des geplanten Hohlraumes errechnen und darstellen.

Das Ergebnis kann etwa so aussehen: (siehe Abb. 1 0: Key-Biock 3D)

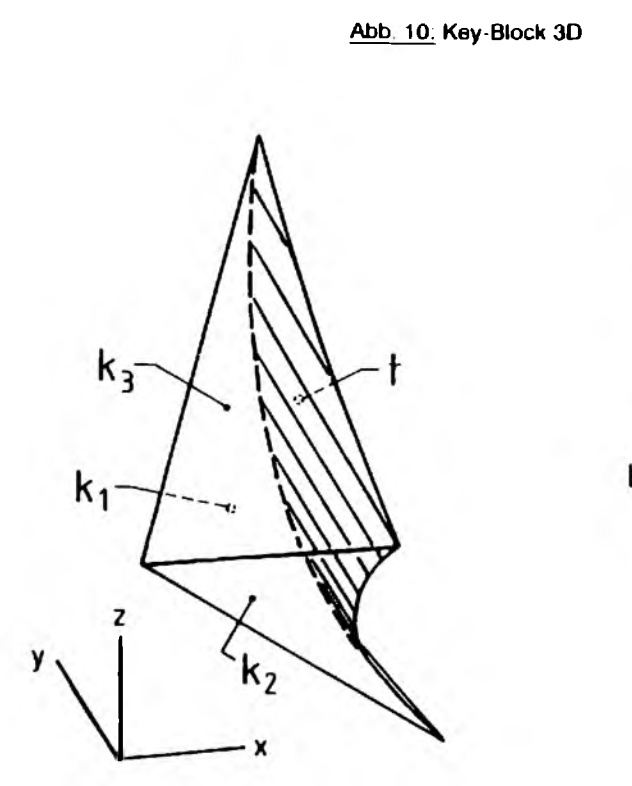

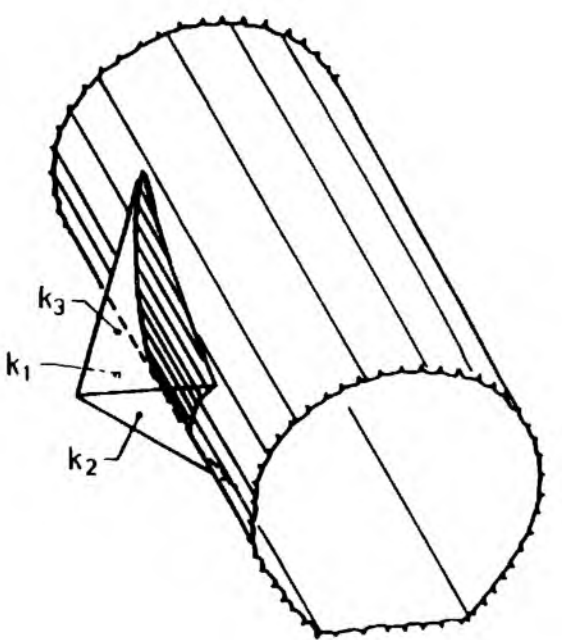

Wenn es die Aufgabenstellung erlaubt, kann mit diesem Hilfsmittel eine Trassenoptimierung erfolgen oder die günstigere Vortriebsrichtung bestimmt werden.

#### Nun noch einige Worte zum erlordertichen Werkzeug:

Alle hier gezeigten Diagramme und Folien wurden aus Berechnungen am PC ermittelt, wenngleich einige mit Hand für die Projektion durchgezeichnet werden mußten, da ein Teil der Software schneller am Matrix-Printer ausgibt und ich obwohl oder gerade deshalb, weil ich der Leiter der gesamten EDV in unserem Büro bin, also verantwortlich für über 30 PCs, Workstatios. Server, des Locai-Area- und Wide-Area Netzwerkes und der gesamten Penpherie mit einigen Plottern und Laserprintern - habe noch keine Gelegenheit gefunden, in der Eile der Vorbereitungen alles im Original mit Overheadstiften zu plotten.

Die erforderliche Hardware ist immer dieselbe: ein PC - man sagt IBM AT compatibel; das heißt ein ganz gewöhnlicher Personalcomputer mit einem Diskettenlautwerk, um Programme einfüllen zu können und möglichst mit einer Festplatte, um bei den inzwischen schon recht umfangreichen Programmen nicht zum Disk-Jockey aufzusteigen.

Bei den meisten Programmen ist es nützlich einen mathematischen Coprocessor zu verwenden, das beschleunigt die Rechenoperationen erheblich -statt 10 Sekunden wartet man dann nur mehr 2 Sec. auf das Ergebnis.

Für die graphischen Darstellungen sind EGA oder VGA Graphik-Systeme erforderlich, die heute aber als Standard anzusehen sind.

Die meisten Programme können graphische Ergebnisse bereits auf Standard Matrix-Printer ausgeben, ebenso häufig ist eine HPGL-Format Plotterausgabemöglichkeit, seltener sind noch Laseransteuerungen, aber mit geeigneter Hilfssoftware läßt sich inzwischen jede beliebige Peripherie ansprechen.

Eine gut brauchbare Arbeitsplatz-Hardware-Ausrüstung kostet ohne Plotter zwischen ÖS 40.000.-und 80.000.--, ein geeigneter Plotter etwa 25.000, ..; für Hochschulen natürlich viel weniger.

Bei der Software wird es komplizierter. Der Markt ist verhältnismäßig sehr klein - und wie bereits angedeutet - stark von Entwicklungen an Hochschulen geprägt.

Es gibt im Augenblick kein Programmpaket, das alle Erfordernisse befriedigend abdeckt. Es gibt aber Pakete, die einzelne Teilbereich schon recht gut abdecken und zu dem måßige bis qute Benutzeroberflächen aufweisen.

Nun noch einen Schritt tiefer in die Computerwelt - näher hin zu zahlenfressenden Superrechnern. Für diese sind folgend beschriebene Berechnungsmethoden eine Delikatesse:

# 5. Numerische Standsicherheitsberechnungen von künstlichen Hohlräumen im Feis - vorerst und häufigst bei statischer Belastung (BSP 3)

Das Herstellen von untertägigen Hohlråumen ist eine alte Kunst, die Berechnung von Spannungen und Verformungen, die dabei auftreten, ist jedoch im Vergleich dazu ein junges Bedürfnis.

Die Forderung des Ingenieurs, für sein Bauwerk eine quantitative Aussage über die Standsicherheit zu machen, führte im Tunnelbau zu zahlreichen Versuchen, Berechnungsmethoden und Berechnungsphilosophien zu entwickeln. Dies, trotzdem der Begriff "Sicherheit" besonders in diesem Bereich des Bauwezuns am wenigsten gut definiert ist.

Ein populärer Versuch, das mechamsche Geschehen bei Tunnel-, Stollenund Kavernenausbrüchen zu simulieren, sind Verfahren nach der Methode der finiten Elemente.

#### Finite Element Methode

- Entwicklung seit etwa 30 Jahren 1 ÷
- 2 ÷. Methode setzt den Einsatz eines Computers voraus
- 3 universelles, numerisches Berechnungsverfahren  $\blacksquare$ für fast alle Ingenieurdisziplinen
- basiert auf der Kontinuumstheorie ! 4  $\overline{a}$

Diese Berechnungsmethode setzt unbedingt den Einsatz eines Computers voraus. Erst mit der Entwicklung von digitalen Rechenanlagen entstanden auch diese Rechenprogramme. Die eigentliche Entwicklung begann vor etwa 30 Jahren und ist im gleichen Maße wie die Hardware-Entwicklung noch nicht abgeschlossen.

#### **Finite Element Methode**

Beispiele für Anwendungen

Automobilindustrie Luft- / Raumfahmndustrie... Kunststofftechnik Maschinenbau Anlagenbau Reaktorbau Elektrotechnik Strömungsmechanik Bauwasen

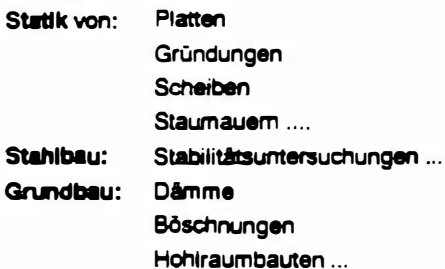

Hauptanwendungsgebiet ist heute die Automobilindustrie, gefolgt von der Luftund Raumfahrtindustrie, der Kunststofftechnik usw. Erst in der letzten Reihe in dieser Aufzählung findet man das Bauingenieurwesen. Innerhalb dieser Gruppe wiederum nehmen die Berechnungen für den Tunnelbau einen Platz in einer hinteren Reihe ein. Das ist wohl auch ein Grund, weshalb die meisten kommerziellen und jedenfalls alle Groß-FE-Programme nicht spaziell auf Tunnelberechnungen Rücksicht nehmen. Erst ein intensiven Befassen mit oft kiloschweren Manuals läßt den geschulten Anwender einen praktikablen Lösungsweg für sein Problem erkennen.

Später im Beispiel werde ich kurz auf diese Problematik verweisen.

Folgende Schritte charaktensieren einen Tunnelberechnung ganz allgemein: Berechnungsablauf einer

> Problemerfassung Problembesenreibung

> > Modellbildung

Eingabewerte (Parameter-Gruppen)

> Modell eingeben (Pre-Processing)

> > numerische **Berechnung**

Plausibilitätskontrolle (Fehler?)

Überprüfen deS Modells (Zutrefflicnkeit. Vereinfachungen)

> Ergebnis-Darstellung (Post·Processing)

Ingenieurmäßige InterpretatiOn der Ergebnisse

Die wesentlichsten Statronen srnd doppelt eingerahmt. Ich werde mrch bei diesen Themen etwas ausruhnieher halten. rnsbesonders bei der Modellbildung, die mrr mrt Abstand am wrcntigsten rn dreser Folge erschernt.

### A. Problemerfassung;Problembeschreibung:

Vor der Berechnung müssen die Ziele definiert werden.

Bei einer Tunnelberechnung kann die Fragestellung lauten:

- zu erwartende Oberflächensatzung
- · Beanspruchung der Ausbaumrttel
- Einfluß eines bestimmten Vortriebsschemas ...
- ·Einfluß einzelner Eingangsgrößen Untersuchungsergebnis auf das

Sie können sich sicher vorstellen, daß dieser Katalog nicht vollständig ist und bei einer anderen Autgabenstellung, wie es zum Beispiel eine Berechnung an einer Gewölbemauer ist. ganz anders aussieht.

# B. Modellbildung

Zur Modellbildung gehören folgende Festlegungen: (am Beisp;el einer statischen Tunnel-FE-Analyse)

a) Netz Elementtyp Form und Abmessung des Modells; Art des Untersuchungsfeldes: råumlich, rot.-symm**etr**isch, ebener Vertormungszustand, ebener Spannungszustand.

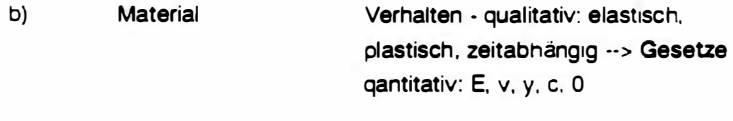

c) Vorgang Lasten Lastfälle und Bauzustände Eigengewicht· prim. Spannungszust. Ausbruchslasten ("Vorentlastung") Wasserdrücke ...

Zum besseren Verständnis des Begriffes 'Modellbildung", der die Übertragung des Problems in der Natur in ein jedenfalls vereintachtes und idealisiertes Rechenmodell bezeichnet, ist es notwendig, einige Worte über das Wesen der FE-Methode zu vertieren. . Ich halte mich absichtlich kurz und bringe einige Dinge stark vereinfacht. es geht uns heute ums Verständnis.

Die FE-Methode ist ein universelles Werkzeug für fast alle Ingenieurdisziplinen.

ln ihrer Anwendung auf Strukturen kann man sie als Weiterentwicklung früherer Rechenverfahren betrachten. bei denen die Struktur durch diskrete Stab- und Balkenelemente dargestellt wurde. Die FE-Methode benützt nun die gleichen Verfahren der Matrix-Algebra, verwendet aber anstelle von Stäben und Balken finite Elemente, die durch z.B. ebenen Verzerrungszustand, ebenen Spannungszustand, durch Rotationssymmetrie oder durch dreidimensionales Verhalten gekennzeichnet sind.

Dazu wurden im Laufe der letzten etwa 25 Jahre eine Vielzahl von Elementen entwickelt, die jeweils für einen Anwendungsbereich spezielle Vorzüge aufweisen, aber für ein anderes Problem sogar unbrauchbar sein können. Jedes FE-Programm besitzt daher eine mehr oder weniger umfangreiche Element-Bibliothek. Als Größenordnung: kleine Programmpakete stellen 10-30 Elemente zur Verfügung; bei großen Programmen sind es auch weit über 1 00!

25 .

Ein Beispiel am Rande:

Die Könbreinsperre - $\mathsf{uns}$ ailen qut bekannt wurde in der  $\sim$   $\sim$ Projektierungsphase noch mit Rechenverfahren untersucht, bei denen dio also in dem Fall die Gewölbemauer durch Stab-Struktur und Baikeneiemente diskretisiert wurde. Der Untergrund wurde durch entsprechende elastische Bettungen simuliert. Das realistische Schalenverhalten konnte dadurch nur beschränkt dargestellt werden; die Interaktion mit dem Fels ebenso.

Dieses Beispiel sollte lediglich zeigen, wie jung die Anwendung der FE-Methode in unserem Bereich erst ist.

1. Im ersten Schritt eines Berechnungsvorganges wird der zu untersuchende Bereich in Elemente zerlegt und angenommen, daß in diesem kontinuierliche Bereich Bedingungen für die untersuchten die Eigenschaften herrschen. durch einen **Typus** von Differenzialgleichungen beschrieben werden können. -Hier sehen wir aber bereits, daß diese Voraussetzungen für unseren Beustoff "geklüfteter Fels" gar nicht erfüllt sind und das Verfahren vielleicht gar nicht geeignet sein könnte. - das stimmt auch!! - Nur über spezielle Programmalgorithmen und auch Elementtypen lassen sich solche diskrete Unstetigkeiten unterbringen.

> Die Bildung des Elementnetzes und die Auswahl geeigneter Elementtypen ist also eine Aufgabe des Berechnungsingenieurs. Damit geschieht aber bereits ein sehr wesentlicher Schritt der Übertragung Natur-Modell.

2 Der zweite Schritt weist den Elementen noch Eigenschaften zu. Diese sogenannten Materialbedingungen und gesetze sind in einer Mat-Bibliothek zusammengefaßt. Es werden meist neben den klassischen Bruchkriterien nach Mohr-Coulomb, Drucker-Prager, Tresca und von Mises noch Gesetze jüngener Forschungen zur Verlügung gestellt, wie z.B. für tonige Böden Critical State, Modified Cam Clay usw. Für die Anwendungen im Grund- und Feisbau sind Mohr-

Coulomb und Drucker-Prager meist ausreichend gut geeignet. Dazu haben die darin enthaltenen Parameter eine physikalische Bedeutung.

Die Aufgabe des Ingenieurs ist es wiederum, ein Gesetz zu verwenden, das den Eigenschaften seines Baustoffes am ehesten entspricht. Weiters muß er dazu noch die nöt1gen Parameter quantifizieren. Das geschieht - ich spreche aus Erfahrung - meist durch Schätzen! Nicht tmmer liegt das Ergebnts etner Berechnung dadurch auf der sicheren Seite, daß man z.B. die elastischen Eigenschaften etwas weicher ansetzt. Der Einfluß der zu schätzenden Größe sollte wohlbekannt sein oder er muß - wie folgend auch noch beschrieben wird - durch Parametervariation abgesichert werden.

Für Mohr-Coulomb und Drucker-Prager sind diese Werte der Reibungswinkel 0, die Kohäsion c, die Querdehnzahl v und der Elastizitätsmodul E. Dazu kommt noch, daß das Materialverhalten unserer Stoffe, also Boden und Fels, oft nicht rein elastisch ist. Eine weitere Vorgabe muß nun gemacht werden, wie sich das . Material nach Erreichen eines Bruchkriteriums verhält. Oft wird das gesamte Verhalten vereinfacht linear elastisch bis zum Bruch und danach ideal plastisch angenommen.

3. Als Drittes wird nun angegeben, was eigentlich geschieht: Das ist meist die Angabe von Belastungen, wie Eigengewicht, Ausbruchslasten, äußere Lasten von Gebäuden

> Ganz wesentlich ist aber der Ablaut, wann welche Lasten aufgegeben werden und welche Elementgruppen aktiviert bzw. deaktiviert werden. Es gilt also den tatsächlichen Ausbruchs-Sicherungs- und Vortriebsablaut auch in die Rechenprozedur zu übertragen. Wir müssen uns vor Augen halten, daß wir hier überall mit plastischen und teilweise rheologischem Materialverhalten konfrontiert sein können und daher das Superpositionsgesetz nicht mehr anwendbar ist.

Ich wies früher darauf hin, daß es mitunter in Programmen nicht ganz einfach ist. die Prozeduren für Tunnelbauberechnungen anzupassen.

Dazu ein kleines Beispiel:

Das elastische und plastische Verhalten des jungen Spritzbetons ändert sich in der ersten Zeit sehr stark · jedenfalls so, daß es man es in der Rechnung berücksichtigen muß. · Bei einem Tunnelvortrieb haben aber die verschiedenen Bereiche der Spritzbetonsicherung (Kalotte, Ulme. Sohle. ·vorige Abschläge) jeweils verschiedenes Alter und damit verschiedene Eigenschaften. Um diese bei einer größeren dreidimensionalen Rechnung in einer Prozedur auch variabel zu steuem, machte ich das Verhalten temperaturabhängig. Mit einer fiktiven 'Steuertamperatur• konnte ich dann jeden Bereich geeignet "erwärmen". um die passenden Eigenschaften zu simulieren.

Nun habe ich gezeigt, was der Ingenieur zur Berechnung beiträgt; jetzt wollen wir kurz sehen, was der Computer noch macht;

Nachdem das Netz und die Elementtypen festgelegt sind, kann der Computer die Elementmatrizen und die Gesamt-Systemmatrix aufstellen. Dabei können topologische Fehler im Netz gefunden werden.

Mit der Eingabe der Materialeigenschaften können die Elementstelfigkeitsmatrizen und daraus die Gesamtsteiflgkeitsmatrix erstellt werden. die später die linke Seite des zu lösenden FE -Gleichungssystems ist. Oieses System kann schnell einige hundert und tausend Gleichungen erhalten.

Aus dem 3. Schritt stellt sich dann die rechte Seite der Gleichung - der Lastvektor · zusammen.

Danach beginnt Gleicnungssystems. Dazu haben Mathematiker schon die eigentliche Rechenarbeit das ganz ausgeklügelte Lösen des Vertahren entwickelt. Das Herzstück eines FE-Programms ist ein schneller und stabiler Gleichungslöser.

Bei der Modellwahl hat der Ingenieur bereits eine umfassende Kenntnis über das zu erwartende mechanische und auch meologische Vemalten seines Bauwerks mitzubringen. Ebenso muß er intensive Kenntnisse über die Programm-Möglichkeiten haben. Bei einem falsch gewählten Modell-vielleich richtiger: bei ungünstiger Annahme - nützt auch ein Computerausdruck mit 2 Dezimalstellen nichts.

Welche Möglichkeiten sich bieten. das Modell zu prüfen, hören wir später noch.

Wir haben nun einen kleinen Ausflug zum Handwerkszeug einer FE-Berechnung gemacht, um einen Eindruck zu gewinnen, was alles sozusagen von vorn herein gewußt werden und berücksichtigt werden sollte.

Wir haben nun am Papier und in Gedanken ein Rechenmodell zurechtgezimmert; nun brauchen wir die notwendigen Zahlenwerte für die Eingabe:

#### C. Eingabewerte

Die Systemabmessungen liegen meist aus Projektplänen vor. Wie groß das mituntersuchte Umfeld ist, muß ebenfalls spätestens hier fixiert werden.

Die Kennwerte für das Materialverhalten sind meist der größte Unsicherheitfaktor der gesamten Rechnung. in sehr vielen Fällen liegen gerade geologische Voruntersuchungen mit qualitativen Aussagen über den zu erwartenden Untergrundaufbau vor. Die Rechenwerte für einzelne, meist rasch vom Ingenieur zusammengefaßten Homogenbereichen werden geschätzt oder über Erfahrungswerte angepeilt.

Auch wenn einzelne Laborwerte vorliegen, kann seriöserweise nicht mit einem einzigen Satz an Parametern gerechnet werden. Vielmehr ist zur Absicherung der Berechnungsaussage und zur Kenntnis des Einflusses einzelner Parameter eine Serie von Parameterkombinationen aufzustellen. - Die spätere Abarbeitung kann dabei teils automatisiert werden.

#### D Modell eingeben

Sind alle Vorarbeiten abgeschlossen, beginnt die eigentliche Arbeit am Computer.

Für die Mitteilung des zusammengestellten Modells an den Computer und die diskrete Auflösung der Struktur in finite Elemente, benützt man heute vorzugsweise spezielle Programme - sog. Pre-Prozessoren.

#### FE • Berechnung

em möglicher Arbeitsablauf am Computer

Pre - Processing (interaktiv)

Generierung des Input-Files (automatisch)

Editieren des inputfiles (händische Verbesserungen)

Berechnungsdurchlauf (Computer allein)

> Ergebnisse (Outputfiles)

Post - Processing �nteraktiv)

Mit diesen Programmen arbeitet man interaktiv meist auf größeren Graphie· Arbeitsstationen. Man generiert dabei zuerst Modellkörper, danach daraus oder darüber die Elementvermaschungen, definiert Elementtypen, legt Materialkennwerte ab, bringt Randbedingungen an und stellt Latfälle zusammen. Die Bedienung dieser Programme erfordert bereits einige Übung und Fingerfertigkeit.

Oft sind solche Pre-Processoren vom folgend verwendeten FE· Programmpaket unabhängig. Nach Abschluß der vorhin genannten Eingaben generiert der Preprocessor ein sog. Inputfile für das gewählte FE-Paket. Im Standardfall sind in diesem Datensatz noch geringe Ergänzungen, zumindest Kontrollen vor einem Start des FE-Programms notwendig.

#### E. Numerische Berechnung

Die eigentliche numerische Berechnung - das Aufstellen und Lösen des oder der Gleichungssysteme macht der Rechner normalerweise selbstständig und ein stabiler Gleichungslöser findet normalerweise auch die Lösung, soferne eine existiert.

Oft sind aber im Zuge des Lösungsvorganges Iterationsprozesse erforderlich, deren Konvergenzverhalten durch Parameter und Voreinstellungen im Inputfile gesteuert werden können. Es empfiehlt sich bei größeren Problemen und jedenfalls bei nicht linearem Materialverhalten zuvor Testläufe an Teilstrukturen oder nur für Einzellastfälle zu machen, um das Konvergenzverhalten solcher Iterationen zu studieren und möglichst zu optimieren.

Ganz wesentlich ist auch die Steuerung des Outputs. Viele Programme schreiben defaultmäßig - d.h. wenn nichts anderes angegeben ist - sehr viele Informationen in das Outputfile, aber sicher nicht die gesuchten Schnittkräfte oder die Oberflächensetzungen. Die Verwendung eines Befehls "WAlTE ALL" führt meist auch nicht zu diesen Informationen sondern eher zu einem Programmabsturz wegen Überschreiten der Speicherkapazität.

Auch hier heißt es: man sollte vorher wissen, welche Ergebnisse und Informationen zu welchem Zeitpunkt aufgehoben werden sollen, um später bei der Auswertung daraus Plots und Listen zu erstellen.

# F. Plauslbllitätskontrollen

Liegen nun "endlich' Ergebnisse vor, - meist in Form von diesen großen Datenfiles, so ist es wichtig erste Plausibilitätskontrollen durchzuführen. Es müssen z.B. Potenzfehler von Eingabegrößen ausgeschlossen werden können  $USW$ 

Leider werden diese Kontrollen oft sehr nachlässig durchgeführt- alle folgend gemachten Ergebnisdarstellungen können daher umsonst sein.

Bei den Ergebnissen einer Tunnelberechnung könnte man sich z.B. zuerst die Größe und Lage der Resultierenden in allen Zuständen ansehen und durch einfache Handrechnung überprüfen. Weitere rasche und einfache Überprüfungen sind z.B. für die First- und Oberflächenverformungen angebracht. Me1st g1bt es hierfür einen Erfahrungswert. Auch die Anteile der Teilverformungen von einzelnen Bauzuständen und die Anteile elastischer und plastischer Verformungen sollten simpel in einem kleinen Diagramm aufgetragen werden. Solche Fieberkurven geben rasch Hinweise, wenn etwas schief gelaufen ist.

Alle Programme arbeiten normalerweise dimensionsneutral. Spätestens hier sollte nochmals geprüft werden, ob nicht N/mm2, kN/m2, MPa, m, mm usw. bei der Eingabe vermischt wurden.

### G. Überprufen des Modells

Eine viel aufwendigere Überpnifung erfordert die Aussage über die Zutrefflichkeit - also der Richtigkeit der gemachten Modellvereinfachungen für die gegebene Fragestellung.

Bei bereits häufig ausgeführten Berechnungstypen liegen meist schon solche Untersuchungen vor. ln der Uteratur gibt es dann Veröffentlichungen über die Zutrefflichkeit oder besser über das Maß der Eignung bei diesen und jenen Annahmen und Elementtypen.

Ein ganz typisches Beispiel ist die Berechnung von Tunnelquerschnitten an ebenen Modellen:

Hier finden sich schon halbe Bibliotheken voller Veröffentlichungen über 30- Vergleichsrechnungen und ln-Situ· Messungen. Trotzdem bleibt die Berechnung des 3dim Spannungsumlagerungsprozesses in der Nähe der Ortsbrust mit ebenen Modellen eine stark vereinfachte Methode, mit Zutrefflichkeitsgraden zwischen 30 und 80%.

Für den allgemeinen Fall einer Untersuchung, kann die Überprüfung bis zu gesamten Vergleichsrechnungen mit Modell-Vananten führen.

#### H. Ergebnisdarstellung

Die Ergebnisse einer so umfangreichen Berechnung müssen heutzutage jedenfalls in graphischer Form vorgelegt werden. Ein übersichtlicher Plot kann den Informationsgehalt von einem ern-hohen Papierstapel Ustings beinhalten. Eine Überladung von graphischen Darstellungen kann aber ebenfalls rasch zu Unübersichtlichkeilen führen.

Eine ausgewählte Zusammenstellung von Plots, Diagrammen und kurzen Usten sollte die Ergebnisse der Berechnung jedermann verständlich näherbringen können. - Die Zeiten, wo die Ergebnisse nach kg-Papier bewertet wurden, sind hoffentlich vorbei.

Üblicherweise benützt man zur Erstellung dieser Graphen wieder Programme, die Outputfiles lesen und interaktiv die gewünschte Darstellung sofort auf den Bildschirm darstellen. Mit geeigneter Hardware lassen sich heute schon farbige Bildschirmdarstellungen in wenigen Minuten sogar auf Overheadfolien zaubern.- Die kostengünstigste Variante ist der gewöhnliche Fotoapparat mit Stativ.

#### I. Ingenieurmäßige Interpretation der Ergebnisse

Viel wichtiger ist nun aber die ingenieurmäßige Interpretation der Ergebnisse. Dies erfordert sowohl Kenntnis des Berechnungsvorganges, der dahintersteckenden Theorie und detaillierte Kenntnisse über das verwendete Rechenmodell - als auch die Erfahrung in der Praxis mit diesen eben berechneten Vorgängen. Meist ist dieser Punkt nur gemeinsam im Team von Berechnungsingenieur und langjährigem Praktiker zufriedenstellend zu beschreiben. - Dies setzt jedenfalls beiderseitige Anerkennung voraus. - Ich

habe schon oft gehört: "Der Tunnel weiß ja gar nicht, daß er berechnet wurde" - oder - "em guter Mineur ist mehr wert als 10 FE-Berechnungen" - beides ist richtig.

#### Ein Wort noch zu Computer und Programm:

Es gibt FE-Programme, die auf Personalcomputer der 1 00.000-Schilling-Kiasse einsetzbar sind. Im Augenblick sind jedoch die hier angesprochenen Aufgaben, überhaupt wenn die 3. Dimension explizit berücksichtigt wird, am PC nicht mehr wirtschaftlich lösbar.

Mit größeren Problemen, wie es z.B. eine echter 3D-Tunnelabzweiger oder die gesamte Berechnung einer Staumauer samt Sanierungsvorbau ist, weicht man zweckmäßigerweise auf Rechner neuer Architektur aus, die für Probleme dieser Art besonders geeignet sind.

Ich habe dieses Beispiel und besonders das folgende am Salzburger Hochgeschwindigkeitsrechner, einem Mini-Superrechner mit einem Vektorprozessor, durchgeführt. - Rechner dieser Größe kauft sich heute ke1n Ingenieurbüro, sondern man kauft Rechenzeit und die Benutzungszeit für das Programm.

Programme für FE-Berechnung gibt es zwischen 50.000,- und mehreren Millionen Schilling zu kaufen bzw. die Benutzungslizenz zu mieten. Großprogramme sind aber für den nicht permanenten Einsatz, wie es auch bei einem größeren Ingenieurbüro der Fall ist, nicht finanzierbar. Auch hier sind benützungszeitabhängige Gebühren in einem Rechenzentrum meist die wirtschaftlichere Lösung.

Die FE-Methode ist nicht das einzige numerische Verfahren, mit dem Lösungen in unserem Aufgabenbereich gewonnen werden können wahrscheinlich wären andere Methoden oft sogar tauglicher. Der Anwenderkreis dieser anderen Methoden ist aber wesentlich kleiner und daher sind die Entwicklungen dieser Programme noch nicht so weit fortgeschritten. Dieses Thema wäre aber sicher für einen anderen Abend interessant.

Bei der FEM profitieren wir jedenfalls kräftig von den Entwicklungen für die Luft- und Raumfahrt und die riesige Automobilindustrie.

Zum Abschluß zeige ich noch Aspekte und Teilergebnisse:

# 6. Numerische Standsicherheitsberechnungen von künstlichen Hohlräumen im Fels - bel dynamischer Belastung (BSP 4)

Für eine Aussage über die Dimensionierung einer Sprizbetonsicherung und Ankerung eines unterirdischen Hohlraumes sowie für die Ermittlung der Mindestüberlagerungshöhe bei einer oberirdischen Detonation, mußte ich in den vergangenen Monaten einige Berechnungen durchführen.

Ich bringe hier nur einige Themen, die es bereits bei der Modellbildung zu berücksichtigen galt. Einige Punkte davon erforderten umfangreiche Vorberechnungen an Teilmodellen.

- · Modell 2 dimensional oder 3 dimensional
- wie simuliert man eine Ausbreitung einer Kugelwelle
- -in einem 2 dim. Modell
- · Materialverhalten:-wie kommt man zu dynamischen **Eigenschaften**
- Dämpfung: Welches Verfahren ist brauchbar, wie werden die dazu notwendigen Parameter ermittelt.
- Randbedingungen am Modell, so definieren, daß keine Wellenreflexion stattfindet.

#### 7. Zusammenfassung

Wir haben heute gesehen. daß ein Computer Hilfsmittel bei einfachen. häufig Wiederkehrenden Aufgaben sein kann. ln manchen Anwendungen eröffnet er durch die schnelle Verarbeitung größerer Informationsmengen eine neue Auswertungsvielfalt. die vielleiCht teils als Spielerei angesehen werden kann. aber meist jedoch sinnvolle Überblicke bringt.

Bei Anwendungen numerischer Methoden, bei denen der Einsatz des Computers Voraussetzung ist, haben wir ein Werkzeug, mit dem wir an bekannte Lösungen näher als je zuvor heran�ommen oder sogar in neue Erkenntnisräume eintreten können.